Arkusz zawiera informacje prawnie chronione do momentu rozpoczęcia egzaminu

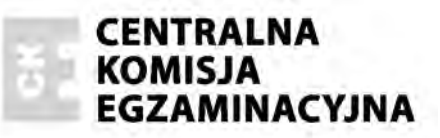

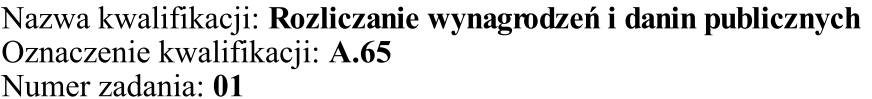

Wypełnia zdający

Numer PESEL zdającego\*

Miejsce na naklejkę z numerem PESEL i z kodem ośrodka

 $A.65-01-17.01$ Czas trwania egzaminu: 180 minut

#### EGZAMIN POTWIERDZAJĄCY KWALIFIKACJE W ZAWODZIE **Rok 2017 CZEŚĆ PRAKTYCZNA**

#### Instrukcja dla zdającego

- Na pierwszej stronie arkusza egzaminacyjnego wpisz w oznaczonym miejscu swój numer PESEL  $1.$ i naklej naklejke z numerem PESEL i z kodem ośrodka.
- 2. Na KARCIE OCENY w oznaczonym miejscu przyklej naklejkę z numerem PESEL oraz wpisz:
	- $-$  swój numer PESEL\*,
	- oznaczenie kwalifikacji,
	- numer zadania,
	- numer stanowiska.
- 3. KARTE OCENY przekaż zespołowi nadzorującemu.
- 4. Sprawdź, czy arkusz egzaminacyjny zawiera 7 stron i nie zawiera błędów. Ewentualny brak stron lub inne usterki zgłoś przez podniesienie ręki przewodniczącemu zespołu nadzorującego.
- Zapoznaj się z treścią zadania oraz stanowiskiem egzaminacyjnym. Masz na to 10 minut. Czas ten 5. nie jest wliczany do czasu trwania egzaminu.
- 6. Czas rozpoczęcia i zakończenia pracy zapisze w widocznym miejscu przewodniczący zespołu nadzorującego.
- Wykonaj samodzielnie zadanie egzaminacyjne. Przestrzegaj zasad bezpieczeństwa i organizacji 7. pracy.
- 8. Jeżeli w zadaniu egzaminacyjnym występuje polecenie "zgłoś gotowość do oceny przez podniesienie ręki", to zastosuj się do polecenia i poczekaj na decyzję przewodniczącego zespołu nadzorującego.
- 9. Po zakończeniu wykonania zadania pozostaw rezultaty oraz arkusz egzaminacyjny na swoim stanowisku lub w miejscu wskazanym przez przewodniczącego zespołu nadzorującego.
- 10. Po uzyskaniu zgody zespołu nadzorującego możesz opuścić salę/miejsce przeprowadzania egzaminu.

#### Powodzenia!

\* w przypadku braku numeru PESEL – seria i numer paszportu lub innego dokumentu potwierdzającego tożsamość

## Zadanie egzaminacyjne

Joanna Orlik prowadzi jednoosobowa działalność gospodarcza w zakresie sprzedaży artykułów sportowych. Przedsiębiorca jest czynnym podatnikiem VAT i cały obrót jest opodatkowany podatkiem VAT.

Wykonai prace dla Hurtowni MANUFAKTURA Joanna Orlik:

- 1. Sporządź i wydrukuj z programu kadrowo-płacowego:
	- Umowe o dzieło nr 1/12/2016 dla Franciszka Sobótki, studenta Wydziału Informatyki na zaprojektowanie strony internetowej,
	- Rachunek nr 1/12/2016 do umowy o dzieło Franciszka Sobótki,
	- Polecenie przelewu do urzędu skarbowego z tytułu zaliczki miesięcznej na podatek dochodowy od wypłaconego wynagrodzenia z umowy o dzieło Franciszka Sobótki (data sporządzenia polecenia przelewu 31.12.2016 r.).
- 2. Zaksięguj w Podatkowej księdze przychodów i rozchodów operacje gospodarcze na podstawie dowodów księgowych z grudnia 2016 r.
- Sporządź rejestry zakupu VAT i sprzedaży VAT na podstawie faktur zamieszczonych  $3.$ w arkuszu egzaminacyjnym.
- 4. Wydrukuj Podatkową księgę przychodów i rozchodów za grudzień 2016 r.
- 5. Sporządź i wydrukuj Deklarację dla podatku od towarów i usług za grudzień 2016 r. (proporcja bazowa na rok 2016 wynosi 100%, data wypełnienia deklaracji 31.12.2016 r.).

Wykonaj zadanie na stanowisku egzaminacyjnym wyposażonym w komputer podłączony do drukarki sieciowej, z zainstalowanym programem kadrowo-płacowym oraz programem do prowadzenia podatkowej księgi przychodów i rozchodów.

#### Prace z programami rozpocznij od wprowadzenia:

- danych identyfikacyjnych Hurtowni MANUFAKTURA Joanna Orlik,
- swojego numeru PESEL pod nazwą Hurtowni MANUFAKTURA Joanna Orlik,
- danych właścicielki (wspólnika) Joanny Orlik,
- danych kontrahentów do kartotek

oraz ustawienia parametrów programów niezbędnych do wykonania zadania.

# Dane identyfikacyjne Hurtowni MANUFAKTURA Joanna Orlik do wprowadzenia w programie do<br>prowadzenia podatkowej księgi przychodów i rozchodów

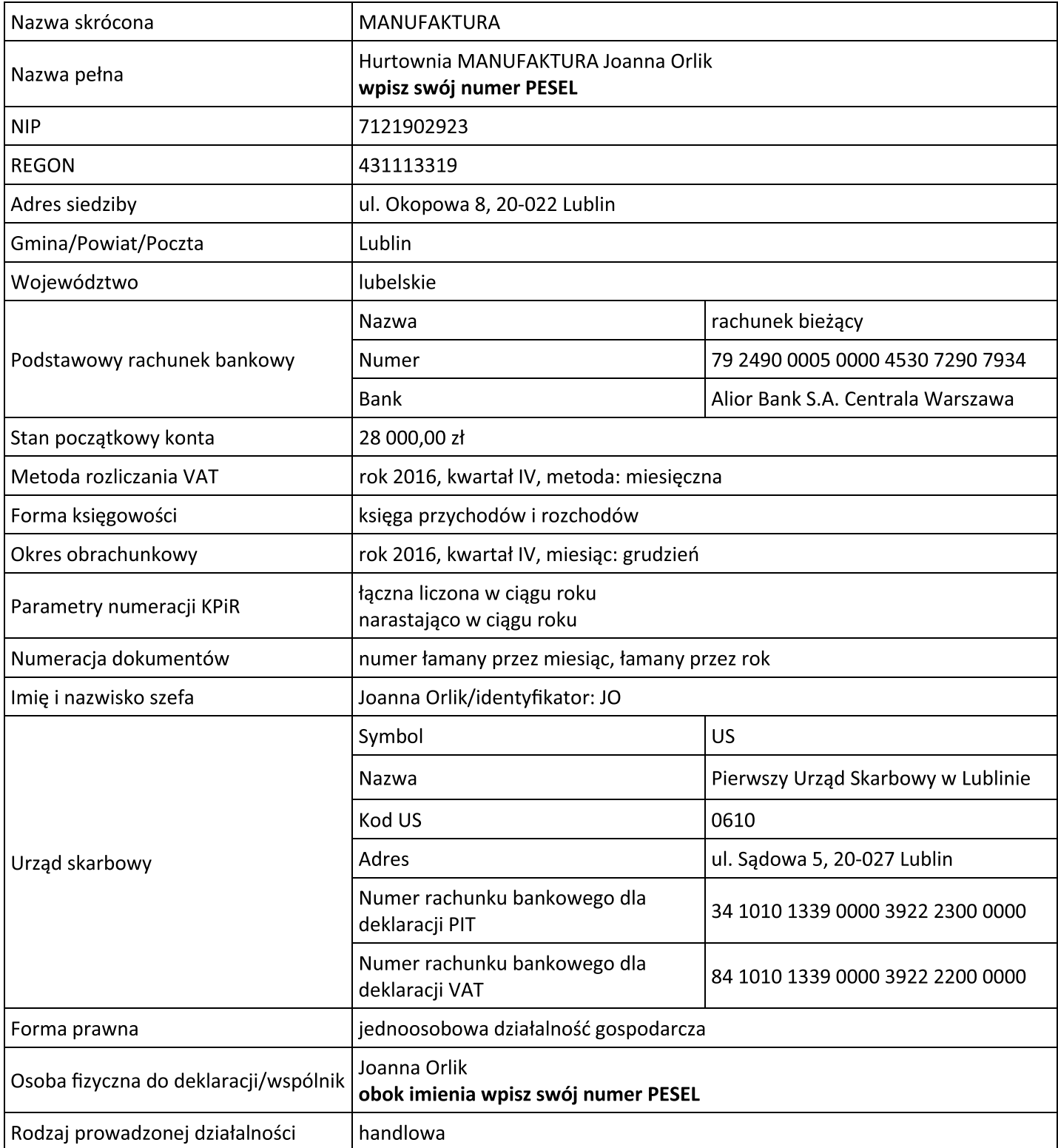

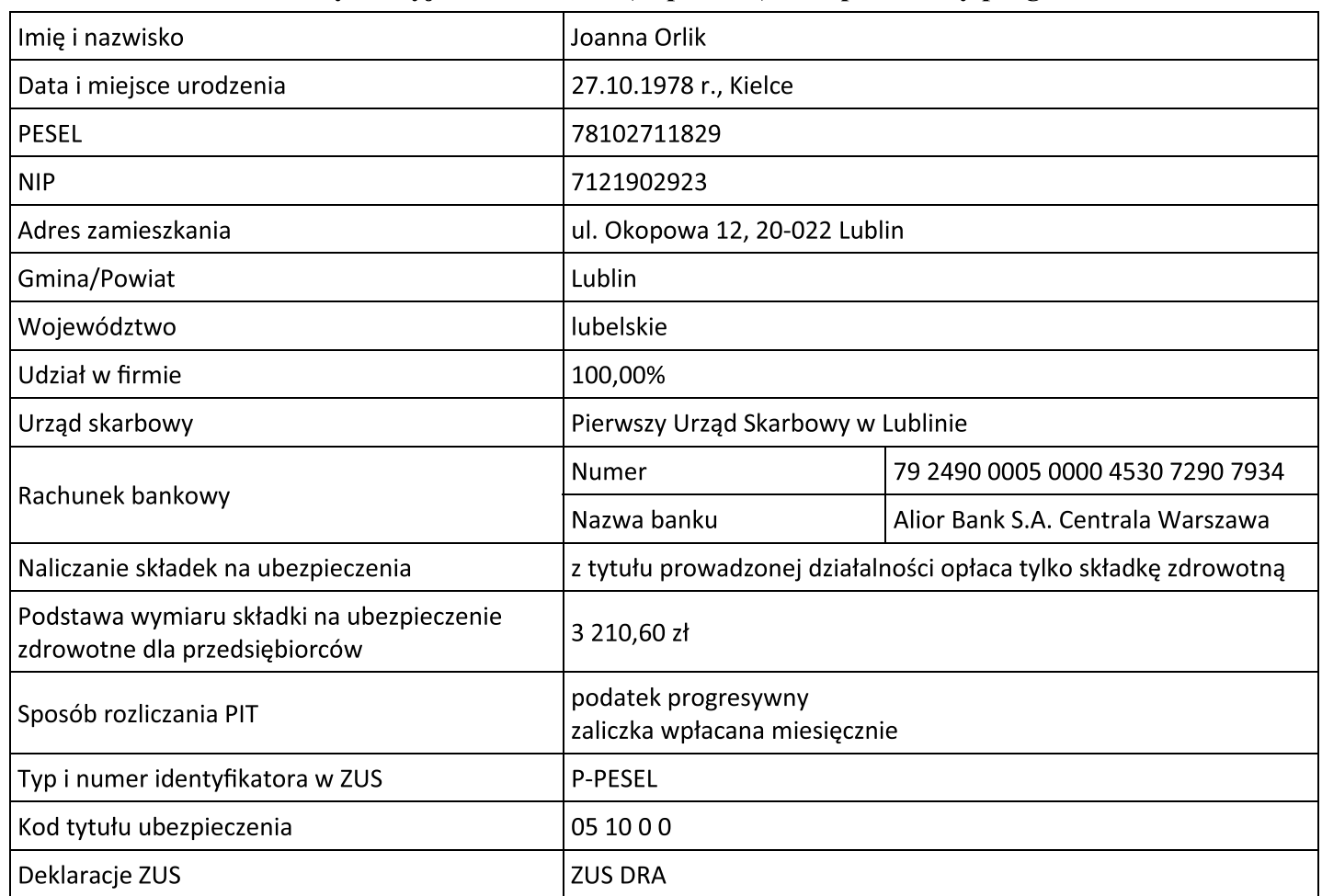

#### Dane identyfikacyjne właścicielki (wspólnika) oraz parametry programów

#### Prace z programem kadrowo-płacowym rozpocznij od:

- ustawienia parametrów płacowych i ubezpieczeniowych

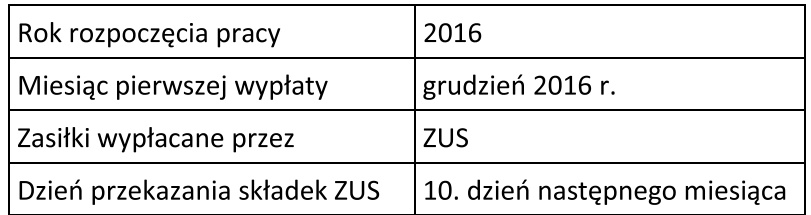

- wprowadzenia danych Franciszka Sobótki do ewidencji osobowej.

### Dane potrzebne do sporządzenia umowy o dzieło oraz rachunku do umowy o dzieło

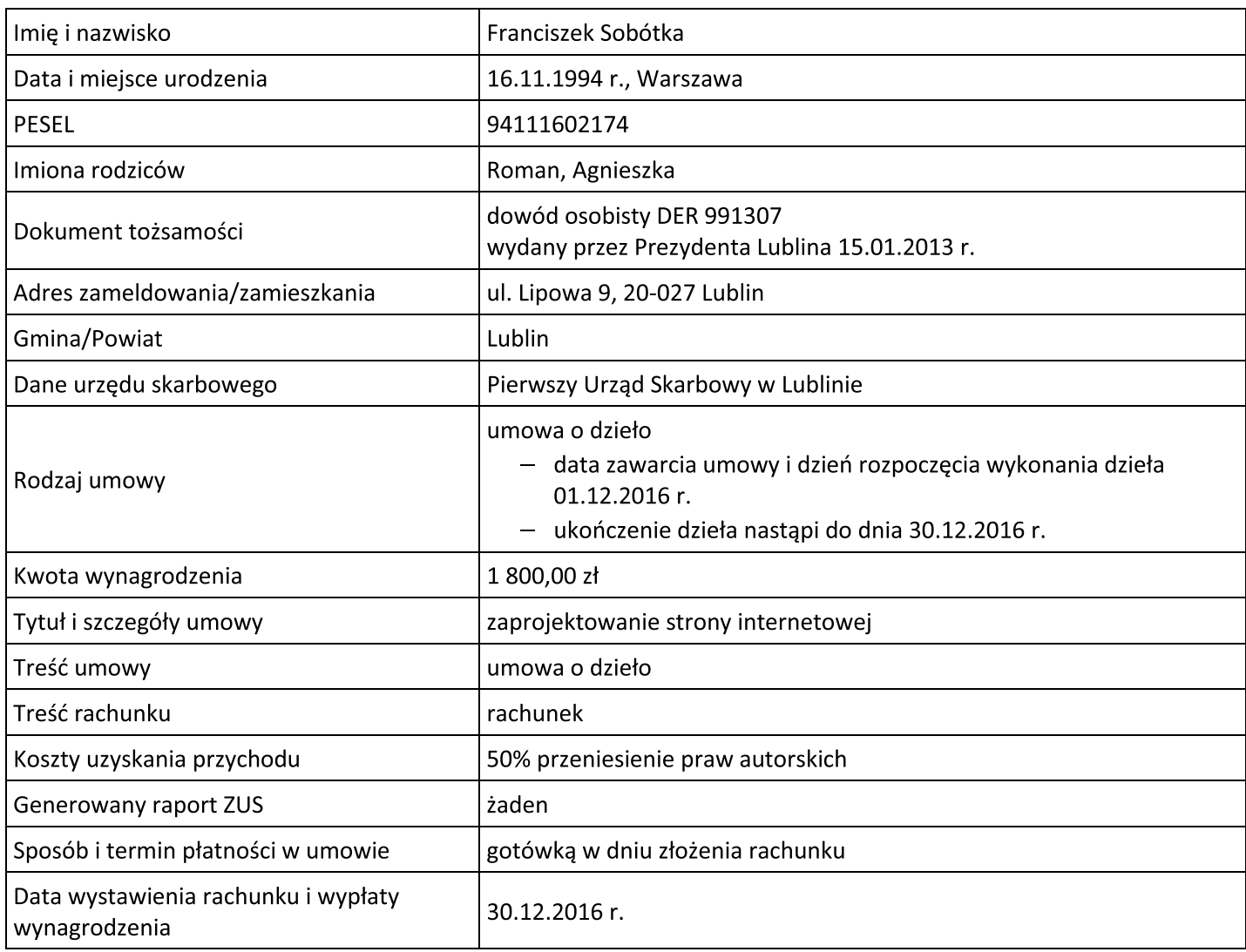

# Dokumenty księgowe

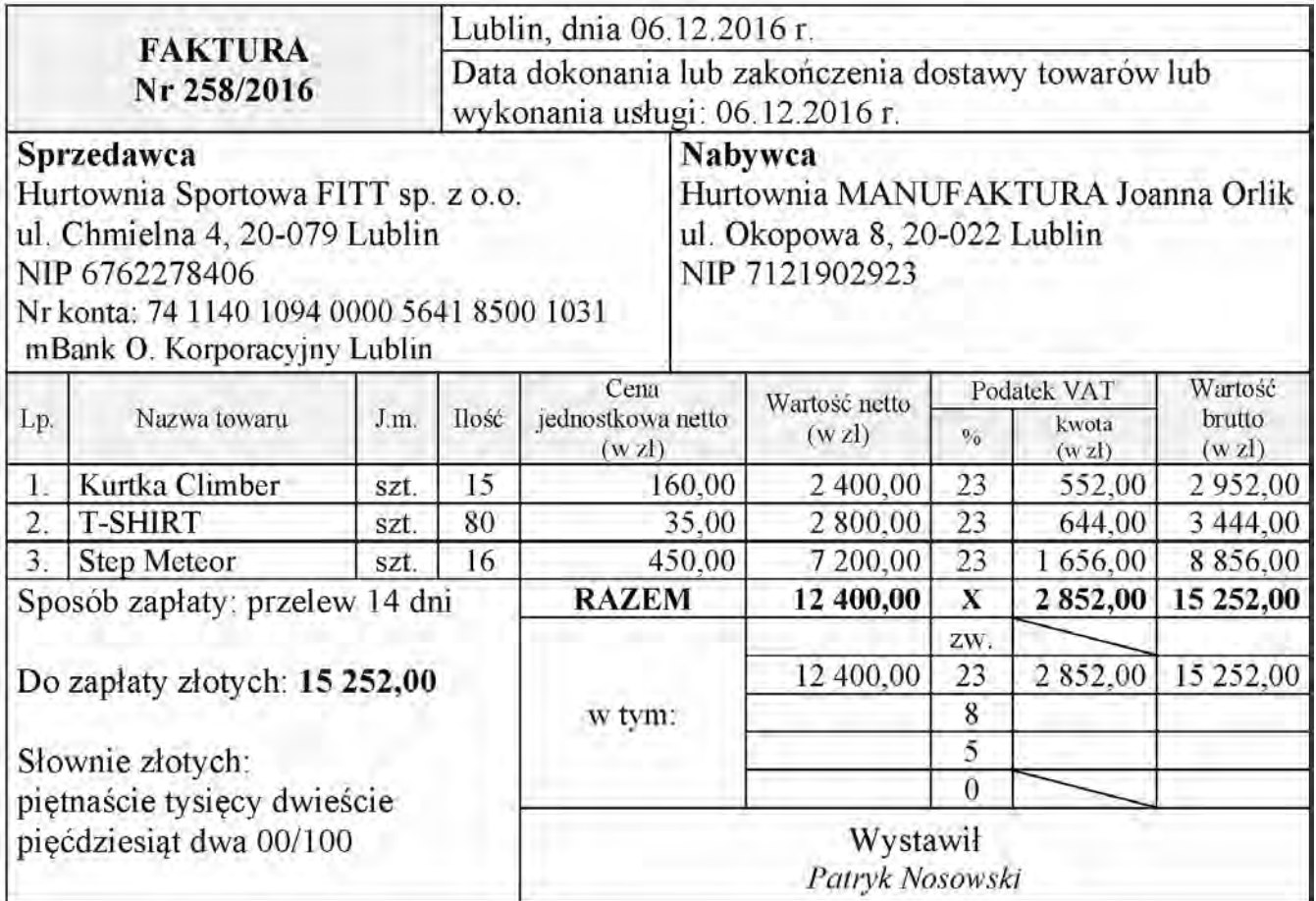

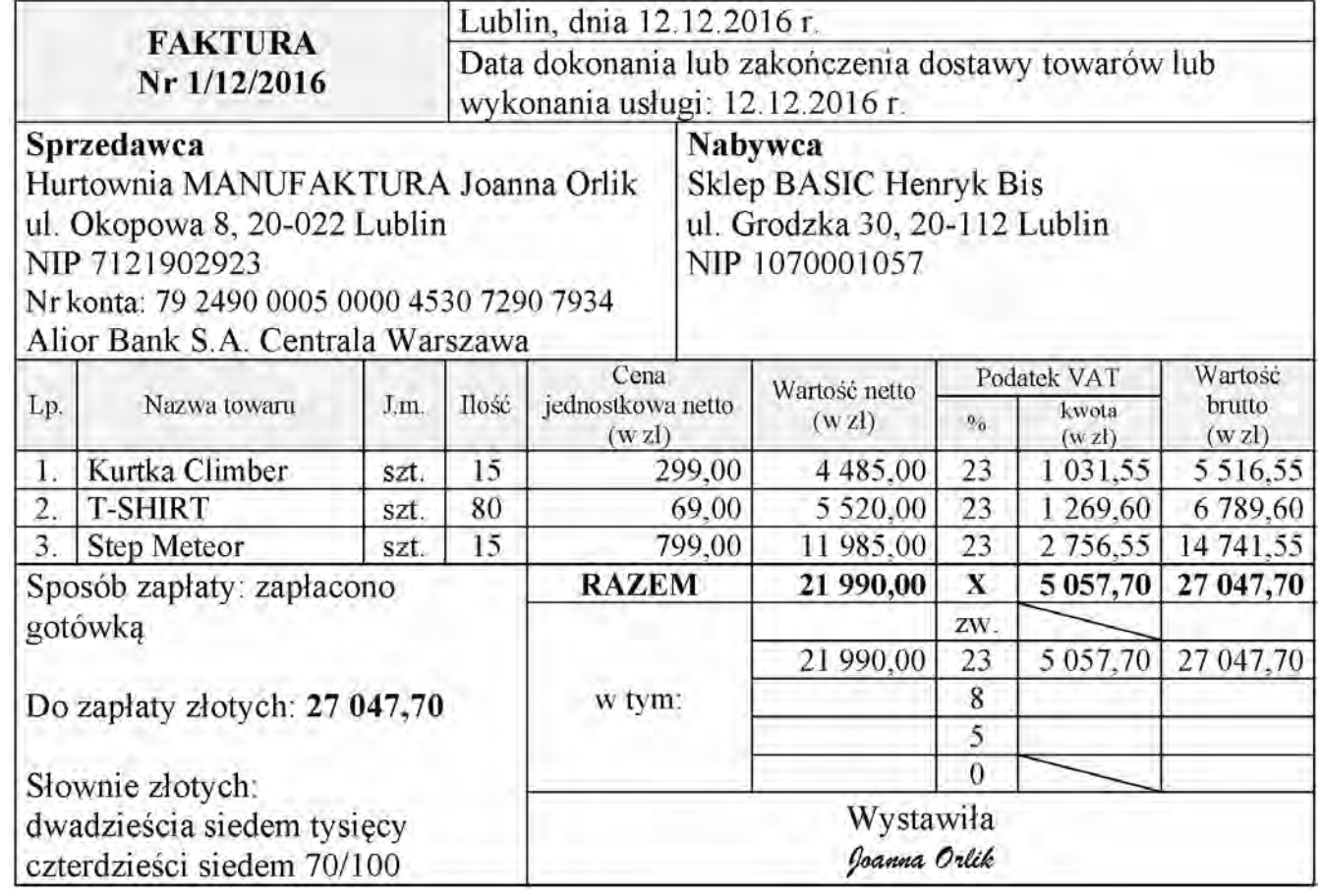

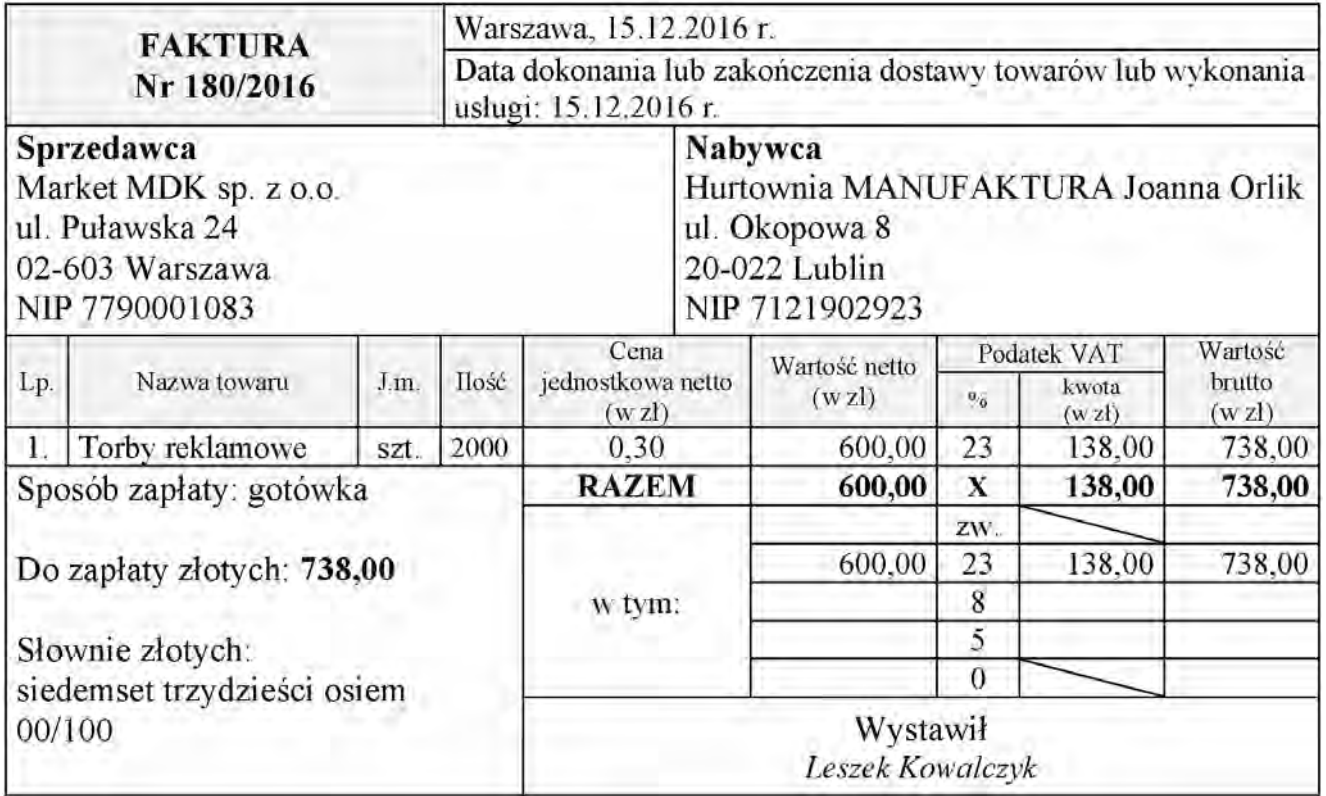

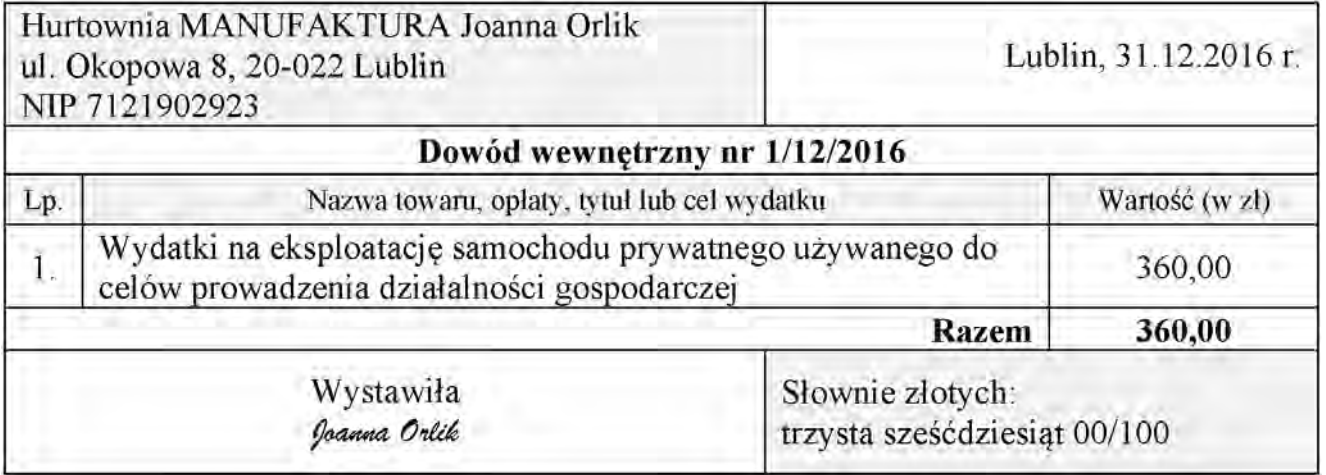

#### Czas przeznaczony na wykonanie zadania wynosi 180 minut.

#### Ocenie podlegać będzie 5 rezultatów:

- Umowa o dzieło nr 1/12/2016 dla Franciszka Sobótki wydruk,
- Rachunek nr 1/12/2016 do umowy o dzieło Franciszka Sobótki wydruk,
- Polecenie przelewu do urzędu skarbowego z tytułu zaliczki miesięcznej na podatek dochodowy od wypłaconego wynagrodzenia – wydruk,
- Podatkowa księga przychodów i rozchodów za grudzień 2016 r. wydruk,
- Deklaracja dla podatku od towarów i usług za grudzień 2016 r. wydruk.

**Do arkusza egzaminacyjnego dołączam wydruki w liczbie ………… kartek.**

*Wypełnia Przewodniczący ZN*

**Potwierdzam dołączenie przez zdającego do arkusza egzaminacyjnego wydruków w liczbie …….. kartek.**

 ……………………………… *Czytelny podpis Przewodniczącego ZN*